## **FWU – Schule und Unterricht**

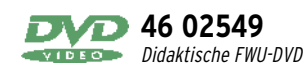

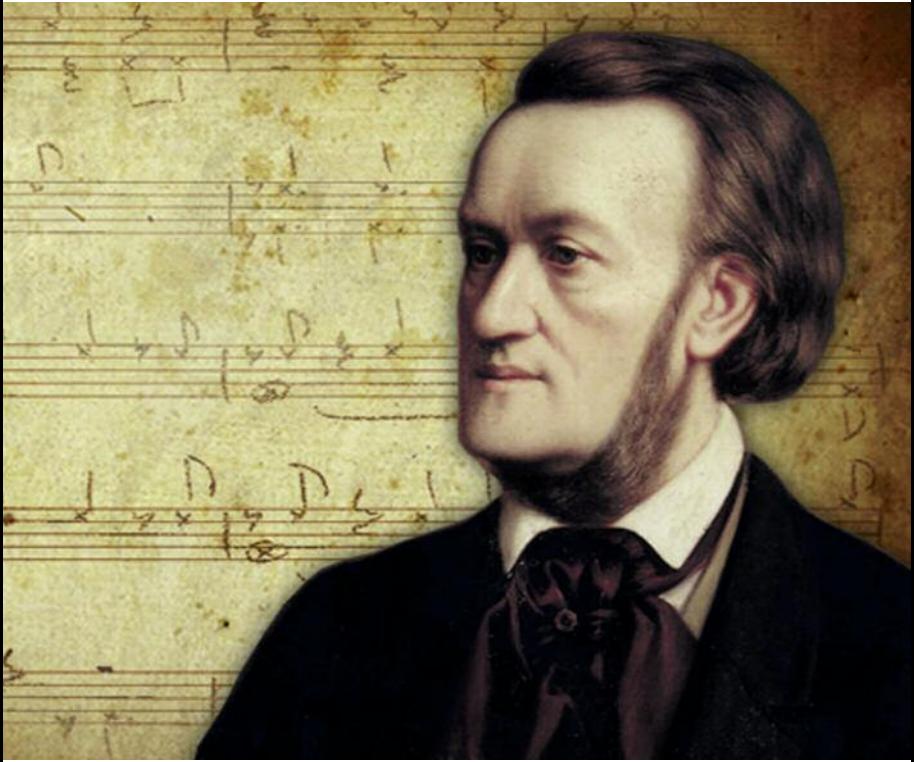

# **Richard Wagner**

**FWU – das Medieninstitut der Länder**

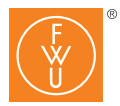

#### Bezug zu Lehrplänen und Bildungsstandards

Die Schülerinnen und Schüler können

- Besonderheiten des Musikdramas erkennen und einordnen.
- Richard Wagner als bedeutenden Komponisten im Rahmen eines musikhistorischen Überblicks erkennen (Neuerungen in der Harmonik, Veränderungen der theoretischen und praktischen Grundlagen der Oper, Innovationen im Musiktheaterbau).
- Musik der Romantik erkennen und verstehen.
- Vita und berufliche Funktion eines Komponisten sowohl auf die politisch-gesellschaftliche Situation der Zeit als auch auf ein exemplarisches Werk beziehen.
- sich über Leben und Schaffen Richard Wagners als ausgewählten Komponisten des 19. Jahrhunderts informieren und über sein Werk berichten.
- sich kundig über verschiedene Musikarten unterhalten.
- musikdramatische Werte unter verschiedenen Aspekten ein- und zuordnen (historisch, funktional, subjektiv, ästhetisch).
- die Aussage eines Musikstückes und mögliche Intentionen des Komponisten nachvollziehen.

## Vorkenntnisse

Musik und Literatur der Klassik (Beethoven und Goethe)

## **Zur Bedienung**

Nach dem Einlesevorgang startet die didaktische DVD automatisch. Es erscheinen zuerst der Vorspann und dann das Hauptmenü. Der Vorspann kann mit der Enteroder der *Skip*-Taste an der Fernbedienung oder durch einen Mausklick in das Fenster der DVD-Player-Software (am PC) übersprungen werden.

Mit den *Pfeiltasten* auf der Fernbedienung können Sie die Menüpunkte aktivieren (optisch hervorgehoben) und mit Enter starten.

Ist ein Untermenü, ein Film, eine Filmsequenz, ein Bild, eine Grafik, eine Karte o. ä. angewählt, so starten/öffnen Sie diese mit der Enter-Taste. Auch die Buttons am unteren Bildschirmrand steuern Sie mit den Pfeiltasten an und rufen diese mit Enter auf:

- Der Button **"***Hauptmenü"* bringt Sie zurück zum Hauptmenü.
- Der Button **"***zurück"* führt Sie stets zum übergeordneten Menü.
- Alle Bildschirmtafeln bieten den Button "Info ein" bzw. "Info aus", über den Sie Zusatzinformationen in das Bild ein-/ausblenden können.
- Stehen Ihnen innerhalb eines Menüs mehrere Bilder, Grafiken oder Karten zur Auswahl, können Sie mit den Buttons ..>" und "<sup>&</sup>lt;"zwischen diesen Bildern oder Grafiken vor- und zurückblättern.

Aus dem laufenden Film oder einer laufenden Filmsequenz gelangen Sie mit der Taste *Menu* oder Title der Fernbedienung wieder in das Ausgangsmenü zurück.

## **Zum Inhalt**

Die Didaktische FWU-DVD enthält thematisch gegliedertes, didaktisch aufbereitetes Film- und Bildmaterial, sowie Arbeitsblätter und Internettipps zum Themenkomplex Richard Wagner. Ein Schwerpunkt der Filmsequenzen liegt auf den Neuerungen Richard Wagners im Musikdrama, ein weiterer auf Richard Wagners Errungenschaften im Musiktheaterbau und seiner Biographie.

#### Hauptmenü "Richard Wagner" Vom Hauptmenü aus können fünf Menüs

aufgerufen werden.

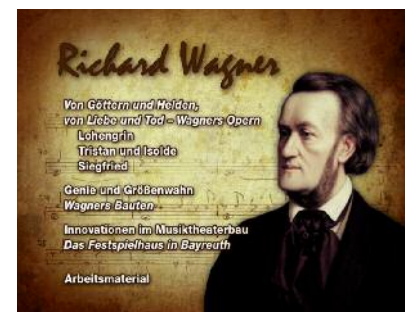

## Menü "Von Göttern und Helden, von Liebe und Tod – Wagners Opern"

Das Kapitel "Von Göttern und Helden, von Liebe und Tod" präsentiert exemplarisch wichtige Opern Richard Wagners und bietet dadurch einen Querschnitt durch sein musikdramatisches Schaffen. Die Opern "Lohengrin", "Tristan und Isolde" und "Siegfried" werden anhand prägnanter Ausschnitte vorgestellt, die symptomatisch für Wagners Neuerungen im Musikdrama sind, zum Beispiel die Verwendung musikalischer Leitmotive oder die Auflösung der Nummernoper.

#### Menü "Genie und Größenwahn - Wagners Bauten"

Das Kapitel "Genie und Größenwahn" widmet sich in drei kurzen Filmsequenzen Wagners Aktivitäten als Bauherr in Bayreuth. Im Mittelpunkt stehen dabei die Entstehung des Festspielhauses und seiner Privatvilla, "Haus Wahnfried". Die Bildergalerie "Richard Wagner und sein Umfeld" stellt wichtige Personen aus Freundeskreis und Familie Wagners vor und rundet das Porträt des Künstlers ab.

Menü ..Innovationen im Musiktheaterbau – Das Festspielhaus in Bayreuth" In dem Kapitel "Innovationen im Musiktheaterbau" wird ausführlich Wagners wichtigster und bekanntester Bau vorgestellt, das Festspielhaus in Bayreuth. Vier Filmsequenzen beschäftigen sich mit den technischen Neuerungen im Festspielhaus, den Schwierigkeiten während der Bauzeit sowie den ersten Festspielen 1876.

#### Arbeitsmaterial

Auf der DVD stehen Ihnen Hinweise zur Verwendung der DVD im Unterricht sowie Arbeitsblätter zur Verfügung. Außerdem finden Sie dort das Beiheft zur DVD, die Programmstruktur sowie Hinweise zu weiteren FWU-Medien und weiterführende Internet-Links.

Um die Arbeitsmaterialien zu sichten und auszudrucken, legen Sie die DVD in das DVD-Laufwerk Ihres Computers ein und öffnen Sie im Windows-Explorer den Ordner "Arbeitsmaterial". Hier finden Sie die Datei "Inhaltsverzeichnis", die die Startseite öffnet. Über diese können Sie bequem alle Arbeitsmaterialien aufrufen. Die Materialien stehen als PDF-Dokumente zur Verfügung. Alle Texte lassen sich ausdrucken. Am unteren Rand der aufgerufenen Seiten finden Sie die Buttons "Inhaltsverzeichnis" (verlinkt zum Inhaltsverzeichnis des jeweiligen Kapitels), "Startseite" (Verlinkt zur Startseite der Arbeitsmaterialien) und "Erste Seite" (verlinkt bei mehrseitigen Texten zur ersten Seite des Textes), die Ihnen das Navigieren erleichtern. Die Buttons erscheinen nicht im Ausdruck. Um die PDF-Dateien lesen zu können, benötigen Sie den Adobe Reader. Sie können den Adobe Reader installieren, indem Sie den Ordner "Adobe Reader" öffnen und die Datei doppelklicken.

Im Ordner "Arbeitsmaterial/Word-Dateien" finden Sie die Arbeitsblätter als Word-Dokumente.

Die Datei "Verwendung im Unterricht" (ebenfalls als PDF-Datei im ROM-Teil der DVD) gibt Beschreibungen der einzelnen auf der DVD vorhandenen Materialien und Auskunft darüber, welche Arbeitsblätter und Materialien am besten mit welchen Teilen der DVD verwendet werden können.

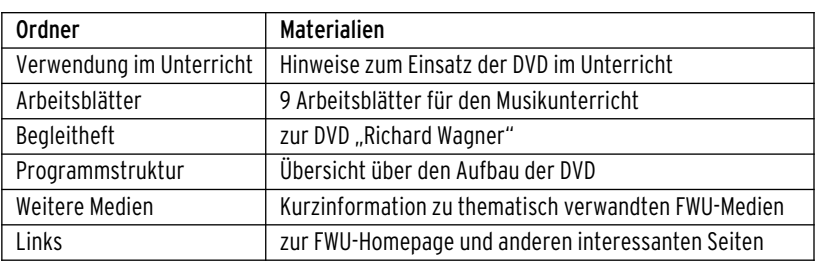

Im ROM-Teil der DVD finden Sie folgende Arbeitsmaterialien:

#### **Verwendung im Unterricht**

Die auf dieser Didaktischen FWU-DVD vorhandenen Filme und Bildquellen lassen sich aufgrund ihres modularen Charakters und breiten thematischen Spektrums auf vielfältige Weise einsetzen und variieren. Für das jeweilige methodische Arrangement entscheidend ist die im Einzelfall verfolgte Zielsetzung im Unterricht. Zur Erarbeitung der Inhalte sowie zur Ergänzung und Vertiefung werden im ROM-Teil der DVD zahlreiche Materialien als PDF-Dateien angeboten.

Das umfangreich ausgestattete Menü "Von Göttern und Helden, von Liebe und Tod – Wagners Opern" bietet eine große Auswahl an Ausschnitten aus drei wichtigen Opern Richard Wagners: "Lohengrin", "Tristan und Isolde" und "Siegfried". Die Filmsequenzen können in den Untermenüs direkt angewählt werden und bieten die Möglichkeit, mit den Schülerinnen und Schülern zentrale Aspekte des musikalischen Schaffens Wagners nachzuvollziehen. Der Fokus liegt hierbei auf der unterrichtlichen Behandlung der Leitmotivtechnik. Daneben lassen sich anhand der gewählten Ausschnitte auf prägnante Weise weitere Errungenschaften Wagners nachvollziehen: die Auflösung der Nummernoper, die Gestaltung dramatischer Handlungen als Gesamtkunstwerk mit Text, Musik und Regieanweisungen. Die stilistisch stark unterschiedlichen Inszenierungen der drei Opern erlauben darüber hinaus einen vielschichtigen Zugang zur Motivwahl Wagners und derzeitgenössischen Interpretationen seiner Opern. Die Schülerinnen und Schüler können gerade bei der Arbeit mit diesen Untermenüs selbst aktiv werden, indem sie Kritik an den Inszenierungen üben, Vorlieben äußern und eigene Ideen entwickeln. Aus praktischen Gründen werden die Opernsequenzen nur als kurze Einheiten angeboten. Wichtiger Bestandteil der Unterrichtsvorbereitung ist es demnach, gegebenenfalls durch zusätzliche Medien wie weitere DVDs oder Audio-CDs das Zeigen bzw. Vorspielen eines längeren Ausschnitts oder ganzen Aktes zu ermöglichen. Zum Einstieg in die Thematik und zu einer ersten Festigung des Basiswissens über die musikdramatischen Werke Richard Wagners empfiehlt sich die Bearbeitung von Arbeitsblatt 1 "Wagners Opern". Die Ausschnitte aus der Oper "Lohengrin" sind der viel beachteten Inszenierung des Festspielhauses Baden-Baden aus dem Jahr 2006 (Dirigent: Kent Nagano, Regie: Nikolaus Lehnhoff) entnommen. Mit den angebotenen Sequenzen lassen sich zum einen auf geradezu mustergültige Weise die Leitmotive des "Lohengrin" bearbeiten. Zum anderen können die Schülerinnen und Schüler anhand der längsten Opernsequenz dieser DVD, "Wer hier im Gotteskampf", auf anschauliche Weise nachvollziehen, mit welchen Mitteln Wagner das zu seiner Zeit noch übliche Schema der Nummernoper auflöste: das Musikdrama wird ohne Unterbrechungen Akt für Akt durchgespielt. Zur Vertiefung der gewonnenen Kenntnisse empfiehlt sich die Bearbeitung von Arbeitsblatt 3 "Wagners Leitmotivtechnik in Lohengrin".

Darüber hinaus bietet es sich an, im Rahmen des Unterrichts das moderne Bühnenbild und die zeitgenössische Inszenierung zu analysieren und zu kritisieren. Durch die Bearbeitung von Arbeitsblatt 2 "Inszenierungen von Lohengrin" können sich die Schülerinnen und Schüler anhand einer historischen Bildquelle und weiterer Recherchen im Internet eine eigene Meinung zur gezeigten Umsetzung des historischen Motivs bilden. Hier besteht die Möglichkeit der Gruppenarbeit, um auf kreative Weise Ideen zu dem literarischen Stoff des Mittelalters zu entwickeln und ggf. sogar umzu-

setzen: Steht etwas mehr Zeitzur Verfügung, istzum Beispiel die selbstständige Erarbeitung einer Szene aus "Lohengrin" durch die Klasse bzw. den Kurs eine reizvolle Variante, die auch im fächerübergreifenden Unterricht mit Deutsch und Kunsterziehung entstehen könnte. Das nächste Untermenü der Einheit "Von Göttern und Helden, von Liebe und Tod – Wagners Opern" bietet Ausschnitte aus der gefeierten Inszenierung von "Tristan und Isolde", die im Rahmen des Glyndebourne-Festivals in England im Jahr 2007 gezeigt wurde (Dirigent: Ji**ˇr**i B**eˇ**lohlávek, Regie: Nikolaus Lehnhoff). Die Oper verdient insbesondere aufgrund ihrer Entstehungsgeschichte und der Wirkung des "Tristan-Motivs" eine eingehende Betrachtung. Die vorgestellten Sequenzen beleuchten die Rolle der Leitmotive, die Wagner hier verarbeitete. Auf welch vielfältige Weise er dabei das stets wiederkehrende Tristan-Motiv einsetzte, wird besonders gut deutlich, wenn alle fünf Sequenzen des Menüs nacheinander angesehen werden. Steht weniger Zeit zur Verfügung, ist es jedoch auch möglich, Wagners Technik an nur einer Sequenz zu zeigen. Arbeitsblatt 5 "Das Tristan-Motiv" erlaubt die Vertiefung des durch die Opernausschnitte gewonnenen Wissens und erklärt anhand des Notenbildes und eines Zitats Richard Wagners die Besonderheiten des Motivs. Aufgrund der ausgesprochenen Komplexität ist es bei der Behandlung dieses Themas im Unterricht besonders wichtig, den Schülerinnen und Schülern die besondere Wirkung dieser Tonfolge durch mehrfaches Vorspielen des Tristan-Motivs zum Beispiel am Klavier zu demonstrieren und Schritt für Schritt zu erklären.

Die Sequenzen der Oper "Siegfried" stam-

men aus der Inszenierung des Muziektheaters in Amsterdam aus dem Jahr 1999 (Dirigent: Hartmut Haenchen, Regie: Pierre Audi). Während sich "Lohengrin" und "Tristan und Isolde" durch ein klares und einfaches Bühnenbild mit stark reduzierten Farben und Formen auszeichnen, beeindruckt die Inszenierung des "Siegfried" durch ein farbintensives Bühnenbild und exzentrische Kostüme. Ein Vergleich der gezeigten Inszenierungen bietet sich im Unterricht an. Unter Zuhilfenahme des Arbeitsblattes 6 "Der Ring des Nibelungen – Siegfried" lassen sich außerdem die Arbeit mit den Leitmotiven des "Siegfried" vertiefen und Querverbindungen zu den drei anderen Opern des "Rings" ziehen. Bei der Arbeit mit der Leitmotivtechnik im "Ring des Nibelungen" ist es besonders hilfreich, den Schülerinnen und Schülern die Möglichkeit zu geben, im Internet nach weiteren Detailszu recherchieren, deren Bereitstellung innerhalb des Arbeitsmaterials den Rahmen dieser DVD gesprengt hätte. Die Filmsequenzen aus dem Kapitel "Genie und Größenwahn" stellen auf anschauliche Art und Weise die wohl wichtigste Phase aus Wagners Leben, die Übersiedlung nach Bayreuth und den Beginn der dortigen Bautätigkeit sowie Höhepunkte aus seinem musikalischen Schaffen vor. Die Sequenzen sind in thematische Blöcke unterteilt und eignen sich als Einstieg in die Thematik und als erster Redeanlass zu Leben und Werk, aber auch zur Persönlichkeit Richard Wagners. Die Bildergalerie bietet Material zur Vertiefung des Aspekts "Richard Wagner und sein Umfeld". Sie ist insbesondere geeignet, um die familiären und freundschaftlichen Beziehungen des Komponisten näher zu beleuchten und in Beziehung zu den Umständen vieler seiner musi-

kalischen Werke zu setzen. Besonders interessant ist diese Herangehensweise etwa bei der unterrichtlichen Arbeit mit der Oper "Tristan und Isolde", deren Entstehung aufs Engste mit Wagners Biographie verknüpft ist. Für die vertiefende Bearbeitung dieses Themenblocks eignen sich insbesondere die Arbeitsblätter 8 Jeben in Bayreuth - Villa Wahnfried" und 9 "Richard Wagner – Egozentriker und Genie". Die Filmsequenzen im Untermenü "Innovationen im Musiktheaterbau" widmen sich in ausführlicher Weise dem Festspielhaus in Bayreuth. In thematisch gegliederten, kurzen Sequenzen werden die architektonischen Besonderheiten des Festspielhauses erläutert, seine Baugeschichte vorgestellt und Bezüge zu Biographie und zum musikalischen Schaffen Wagners hergestellt. Zur Vertiefung und Festigung des Wissens aus diesem Themenblock empfiehlt sich die Bearbeitung des Arbeitsblattes 7 "Das Festspielhaus in Bayreuth".

#### **Beispiel für ein Arbeitsblatt**

Name: Klasse:

#### **Inszenierungen von "Lohengrin"**

"Lohengrin" ist eine romantische Oper in drei Akten. Sie spielt in der ersten Hälfte des 10. Jahrhunderts im Herzogtum Brabant, den heutigen Provinzen Antwerpen und Brabant. Die Uraufführung fand 1850 im Großherzoglichen Hoftheater in Weimar statt. Als Grundlage für seine Oper verwendete Richard Wagner die Gestalt des "Loherangrîn" aus Wolfram von Eschenbachs mittelhochdeutschem Versepos Parzival.

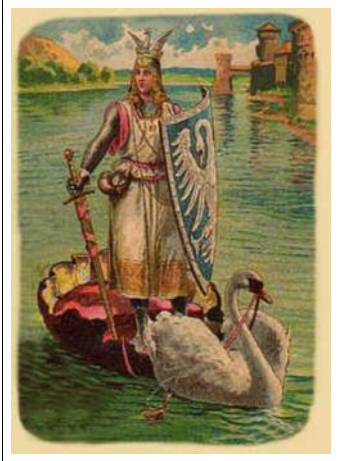

#### **Kurzinhalt**

Die Königstochter Elsa wird des Mordes an ihrem Bruder Gottfried beschuldigt, den die intrigante Ortrud in einen Schwan verwandelt hat. Elsa schweigt vor Gericht beharrlich über die Umstände, die zum Verschwinden Gottfrieds führten und träumt von einem galanten Ritter, der sie aus ihrer misslichen Lage befreit. Als dieser tatsächlich erscheint, akzeptiert sie zunächst dessen Regeln, fragt ihn schließlich verbotenerweise aber doch nach seinem Namen. Er gibt sich als Lohengrin zu erkennen, muss Elsa aber verlassen und kehrt enttäuscht zur Gralsburg zurück. Er eröffnet Gottfried aber noch den Weg zum Thron, indem er ihn in einen Menschen zurückverwandelt.

"Lohengrins Ankunft in Brabant", Postkarte, um 1900

#### **Aufgaben:**

Sehen Sie sich die Sequenzen der Inszenierung des "Lohengrin" im Festspielhaus Baden-Baden aus dem Jahr 2006 an. Notieren Sie sich Stichwörter zu zentralen Merkmalen des Bühnenbilds und der Kostüme. Recherchieren Sie unter http://www.richard-wagner-werkstatt.com/inszenierungen/ Fotografien weiterer Inszenierungen dieser Oper.

1) Vergleichen Sie Ihre Recherchergebnisse mit der Darstellung des Lohengrin auf der Postkarte. Auf welche Art und Weise wird Lohengrin hier präsentiert? Nennen Sie wesentliche Merkmale der literarischen Vorlage aus dem Mittelalter, die auf der Postkarte zu sehen sind.

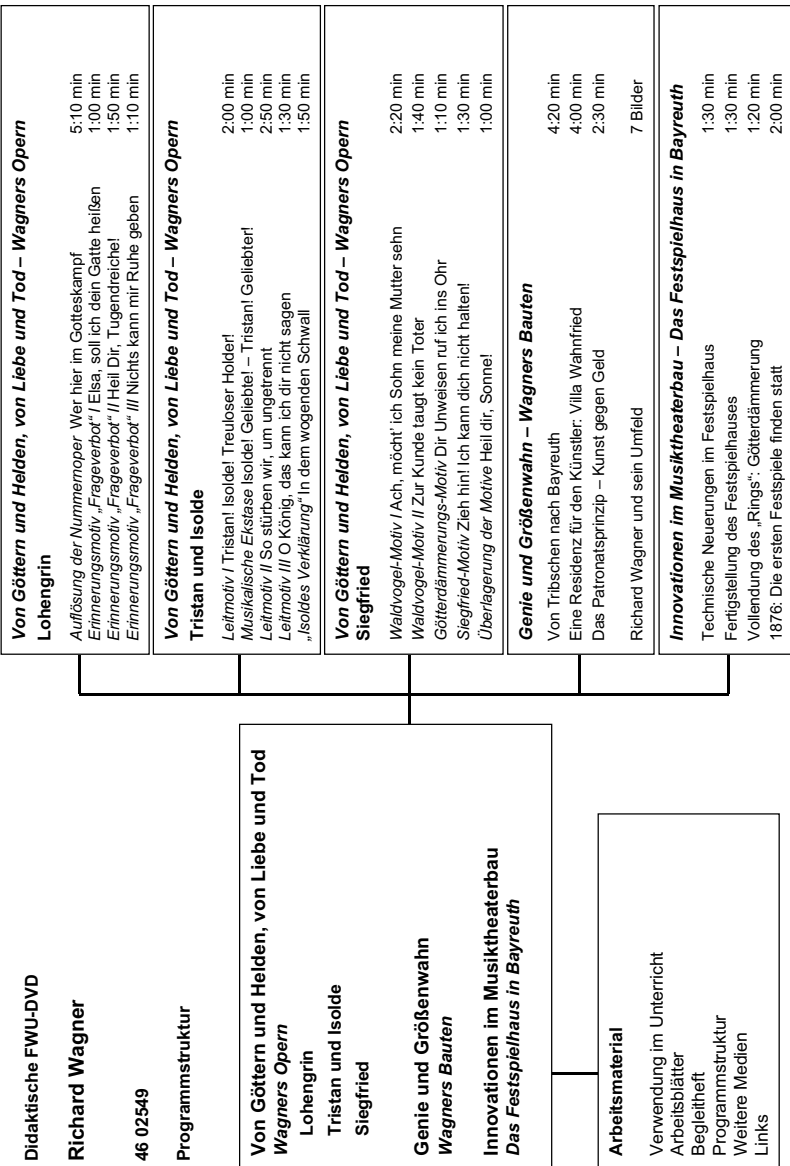

#### **Richard Wagner (DVD)**

**Produktion** FWU Institut für Film und Bild, 2008

**DVD-Herstellung** TV WERK GmbH im Auftrag des FWU Institut für Film und Bild, 2008

**Konzept** Christina König, Hartmut Wermann

#### **Bildnachweis**

Archiv für Kunst und Geschichte, Berlin Richard-Wagner-Museum, Bayreuth Historisches Museum, Bayreuth GNU Free Documentation License

**Arbeitsmaterial und Begleitheft** Christina König

**Fachberatung** Wieland Schmid

**Pädagogische Referentin im FWU** Christina König

#### **Produktionsangaben zu den auf der DVD verwendeten Opern und Filmausschnitten:**

**Lohengrin** Aufzeichnung aus dem Festspielhaus Baden-Baden, 2006 Produktion: Opus Arte, 2006

#### **Tristan und Isolde**

Aufzeichnung aus dem Glyndebourne Festival Opera, 2007 Produktion: Opus Arte, 2008

#### **Siegfried**

Aufzeichnung aus dem Muziektheater Amsterdam, 1999 Produktion: Opus Arte, 2006

#### **Schönheit, Glanz und Licht muss ich haben! Wagner baut in Bayreuth**

Produktion: Bayerischer Rundfunk, 1993

Nur Bildstellen/Medienzentren: öV zulässig

© 2008 FWU Institut für Film und Bild in Wissenschaft und Unterricht gemeinnützige GmbH Geiselgasteig Bavariafilmplatz 3 D-82031 Grünwald Telefon (0 89) 64 97-1 Telefax (0 89) 64 97-300 E-Mail info@fwu.de vertrieb@fwu.de Bovarianimpiaz 3<br>
D-82031 Grünwald<br>
Telefon (0.89) 6497-1<br>
Telefax (0.89) 6497-300<br>
E-Mail info@fwu.de<br>
vertrieb@fwu.de<br>
Internet www.fwu.de

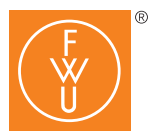

FWU Institut für Film und Bild in Wissenschaft und Unterricht gemeinnützige GmbH Geiselgasteig Bavariafilmplatz 3 D-82031 Grünwald Telefon (0 89) 64 97-1 Telefax (0 89) 64 97-300 E-Mail info@fwu.de Internet http://www.fwu.de

#### **Zentrale Sammelnummern für unseren Vertrieb: Telefon (0 89) 64 97-4 44**

**Telefax (0 89) 64 97-2 40 E-Mail vertrieb@fwu.de**

#### Laufzeit: 44 min 21 Sequenzen 5 interaktive Menüs 7 Bilder Sprache: Deutsch DVD-ROM-Teil: Unterrichtsmaterialien

#### Systemvoraussetzungen bei Nutzung am PC DVD-Laufwerk und DVD-Player-Software, empfohlen für Windows ME/2000/XP/Vista

#### GEMA

Alle Urheber- und Leistungsschutzrechte vorbehalten. Nicht erlaubte/genehmigte Nutzungen werden zivilund/oder strafrechtlich verfolgt.

**LEHR-Programm gemäß § 14 JuSchG**

## **FWU – Schule und Unterricht**

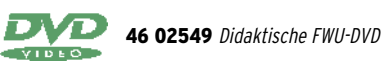

### **Richard Wagner**

Genie und Größenwahn, revolutionärer Geist und Antisemitismus – bis heute umgibt Richard Wagner die Aura einer schillernden Künstlerpersönlichkeit, die seit jeher ebenso tiefe Verehrung wie Ablehnung erfahren hat. Als Komponist prägte er wie kein Zweiter die Entwicklung der Oper zum Musikdrama und setzte innovative Maßstäbe im Theaterbau. Die Didaktische FWU-DVD bietet mit Film- und Bilddokumenten sowie zahlreichen Ausschnitten aus Wagners Opern einen Querschnitt durch das musikalische Schaffen und Leben des Komponisten.

Im DVD-ROM-Teil stehen Arbeitsblätter, didaktische Hinweise und ergänzende Unterrichtsmaterialien zur Verfügung, die den Einsatz der DVD im Unterricht erleichtern.

#### **Schlagwörter**

Richard Wagner; Oper; Nummernoper; Musiktheater; Musikdrama; Festspielhaus; Bayreuth; Lohengrin; Tristan und Isolde; Siegfried

#### Musik

Europäische Zeitstile • Romantik Unterrichtsorientierte Zusammenstellungen • Komponistenporträt, Werkauswahl Musikarten • Theater- und Filmmusik • Oper

Deutsch Literaturgeschichte • 19. Jahrhundert

Bildende Kunst Kunstgeschichte • 19. Jahrhundert

Allgemeinbildende Schule (9-13)